#### **CONTROLADORES PID CONTROLADORES PID**

 $I^{\downarrow}$ 

 $ell$ 

 $72 [12]$ 

 $I^{\downarrow}$ 

 $P(D)$ 

 $|PU0|$ 

**ELE** 

 $D||2l$ 

 $f2(f)$ 

 $J^2/P$ 

# **El controlador PID El controlador PID**

 $PLD$ **Fernando Morilla GarcíaDpto. de Informática y Automática ETSI de Informática, UNED**

*Madrid 11 de enero de 2007*

 $1220121$ 

# **1 Introducción (1/3) 1 Introducción (1/3) 1 Introducción (1/3)**

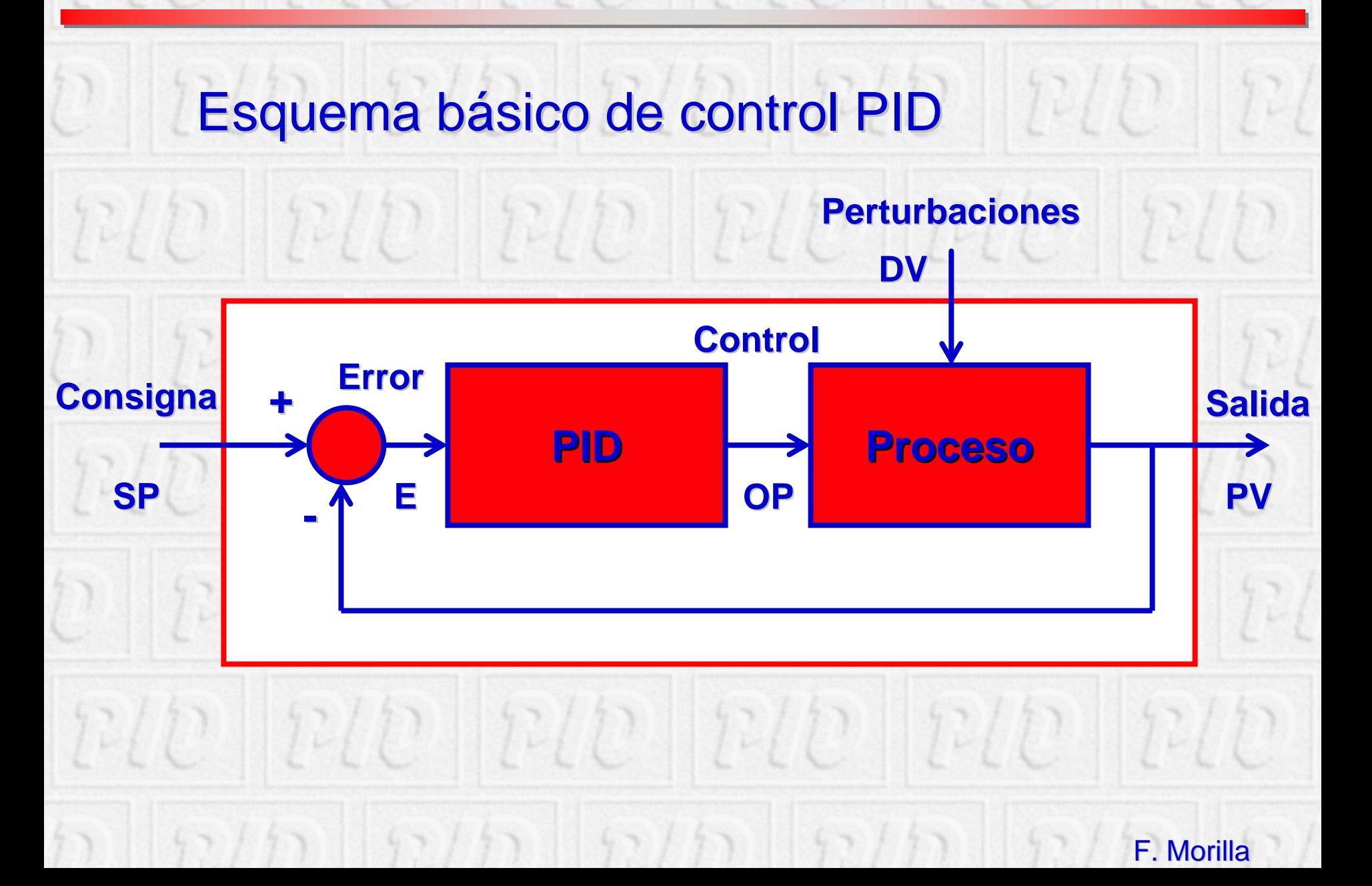

# **1 Introducción (2/3) 1 Introducción (2/3) 1 Introducción (2/3)**

- ◆ Es la extensión natural del controlador on-off
- ♦ **Es suficiente para muchos problemas de control Es suficiente para muchos problemas de control**
- ◆ Más del 95% de los lazos de control utilizan el PID
- **Ha sobrevivido a los cambios tecnológicos Ha sobrevivido a los cambios tecnológicos**
	- **Aparición del microprocesador**
	- **Autosintonía Autosintonía**
	- П **Planificación de ganancia Planificación de ganancia**
- **Tiene algunas funciones importantes Tiene algunas funciones importantes**
	- П **Utiliza la realimentación para rechazar las perturbaciones Utiliza la realimentación para rechazar las perturbaciones**
	- П **Elimina el error estacionario con la acción integral Elimina el error estacionario con la acción integral**
	- **Puede anticipar el futuro con la acción derivativa**
- ◆ No es trivial ajustarlo para conseguir los mayores **beneficios sobre el proceso beneficios sobre el proceso** 
	- П **Tres parámetros de control Tres parámetros de control**

# **1 Introducción (3/3) 1 Introducción (3/3) 1 Introducción (3/3)**

**e**

**I**

**P** 

### **El control PID combina las tres acciones: tres acciones:**

- **Proporcional (P) Proporcional (P)**
- ٠ **Integral (I) Integral (I)**
- ٠ **Derivativa (D)**

### Controlador PID continuo

$$
u(t) = K_p e(t) + \frac{K_p}{T_i} \int_{0}^{t} e(t) dt + K_p T_d \frac{de(t)}{dt}
$$

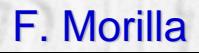

**t**

**D**

## **2 Parámetros de control (1/3) 2 Parámetros de control (1/3) 2 Parámetros de control (1/3)**

Ganancia proporcional  $(K_p)$ 

◆ Es la constante de proporcionalidad en la acción de **control proporcional . control proporcional .**

> $K_p$  pequeña  $\Box$  acción proporcional pequeña  $K_p$  grande  $\Box$  acción proporcional grande

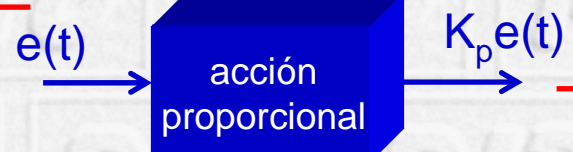

F. Morilla

## **2 Parámetros de control (2/3) 2 Parámetros de control (2/3) 2 Parámetros de control (2/3)**

Constante de tiempo integral  $(T_i)$ 

◆ El tiempo requerido para que la acción integral **contribuya a la salida del controlador en una contribuya a la salida del controlador en una cantidad igual a la acción proporcional. cantidad igual a la acción proporcional.**

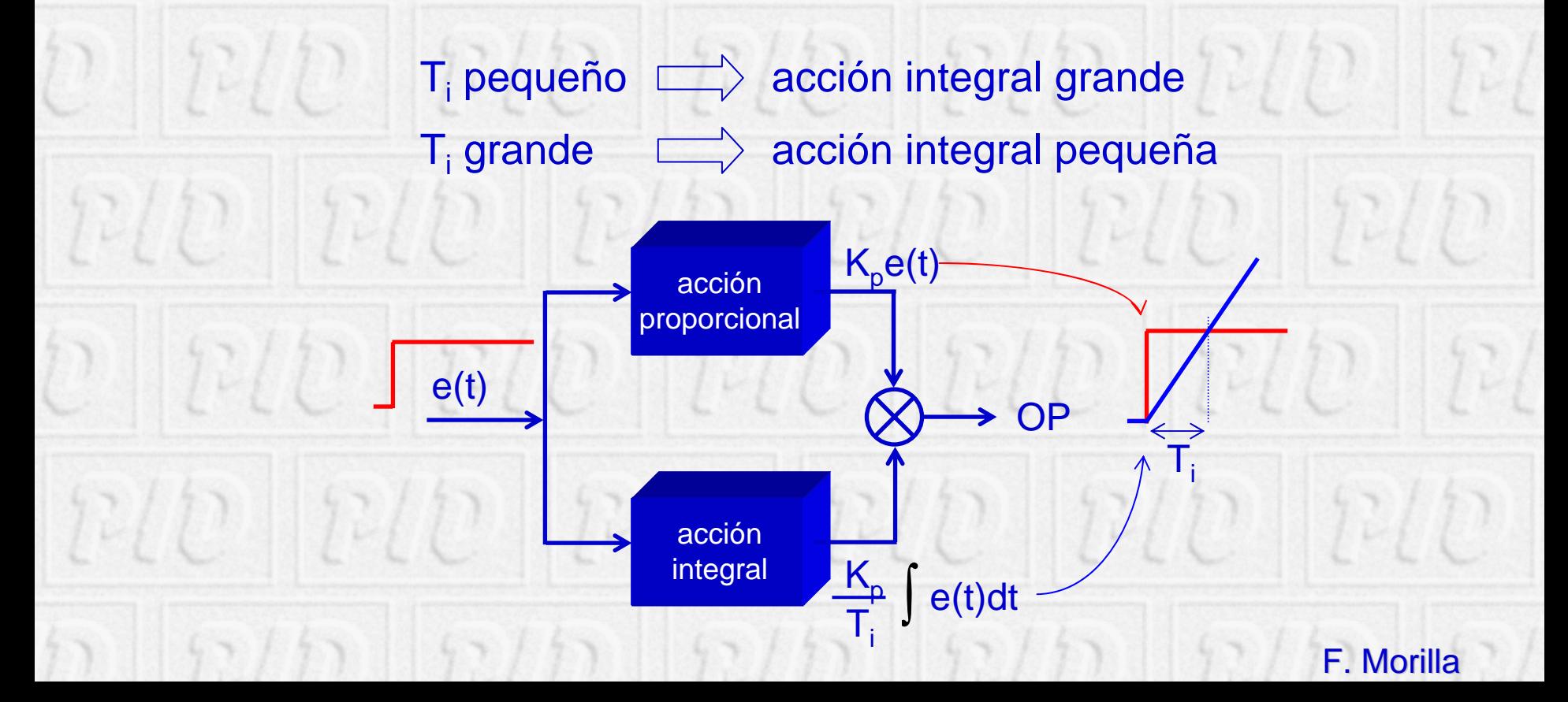

## **2 Parámetros de control (3/3) 2 Parámetros de control (3/3) 2 Parámetros de control (3/3)**

Constante de tiempo derivativa  $(T_d)$ 

e(t)

◆ El tiempo requerido para que la acción proporcional **contribuya a la salida del controlador en una contribuya a la salida del controlador en una cantidad igual a la acción derivativa. cantidad igual a la acción derivativa.**

> ${\sf T}_{\sf d}$  pequeño  $\Longrightarrow$  acción derivativa pequeña  $T<sub>d</sub>$  grande  $\Box$  acción derivativa grande

> > acción  $K_pT_d\frac{q}{d}$

derivativa

acciónproporcional dt

OP

 $\mathsf{T}_\mathsf{d}$ 

 $K_p e(t)$ 

de

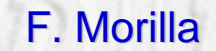

## **3 Acciones de control (1/4) 3 Acciones de control (1/4) 3 Acciones de control (1/4)**

### Acción proporcional

### ◆ Produce una señal de control proporcional a la **señal de error. señal de error.**

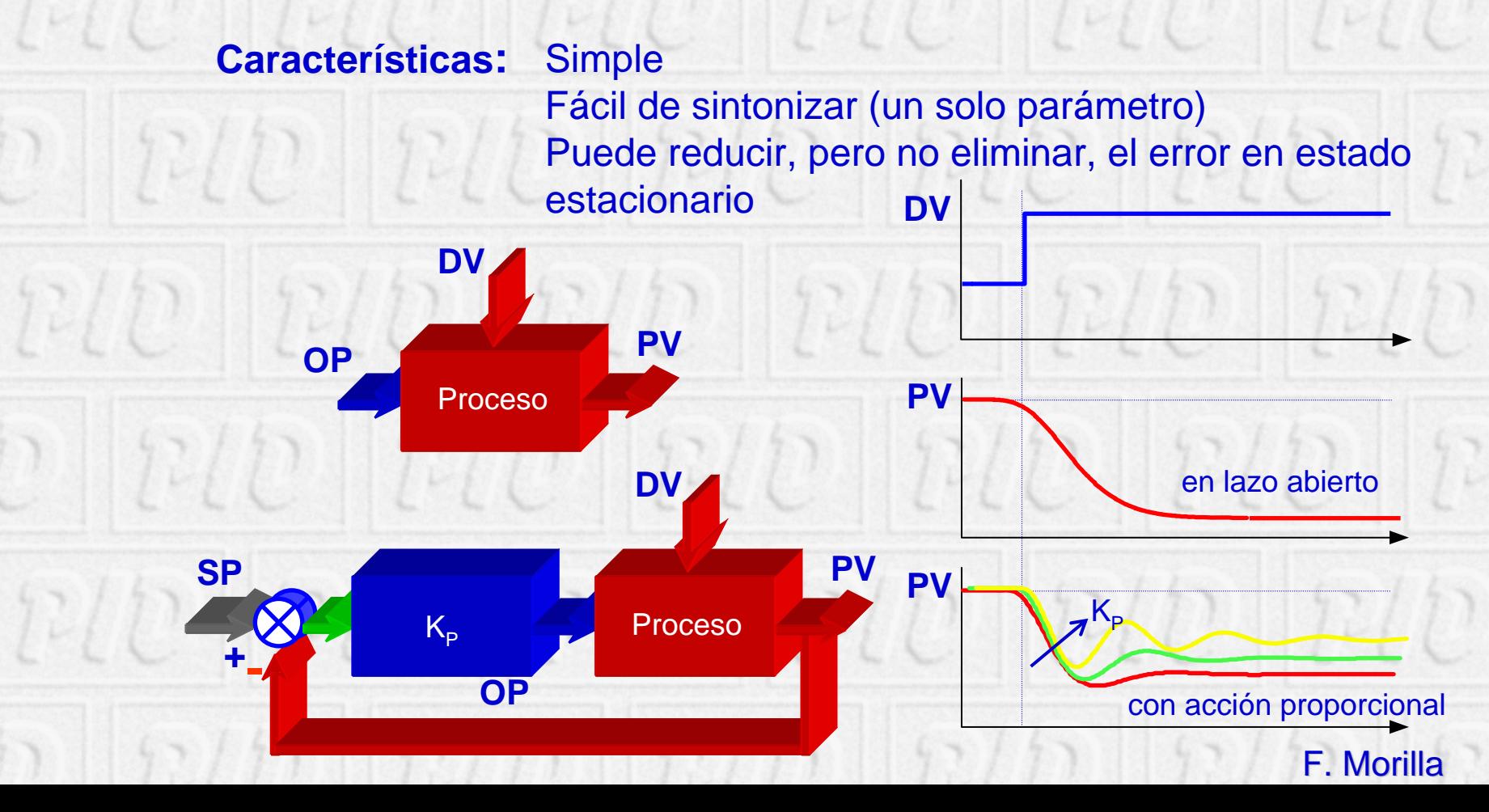

## **3 Acciones de control (2/4) 3 Acciones de control (2/4) 3 Acciones de control (2/4)**

#### Acción integral Acción integral

◆ Proporciona una corrección para compensar las **perturbaciones y mantener la variable controlada perturbaciones y mantener la variable controlada en el punto de consigna. en el punto de consigna.**

**Características: Elimina errores estacionarios** Más del 90% de los lazos de control utilizan PI Puede inestabilizar al sistema si T<sub>i</sub> disminuye mucho

**PV**

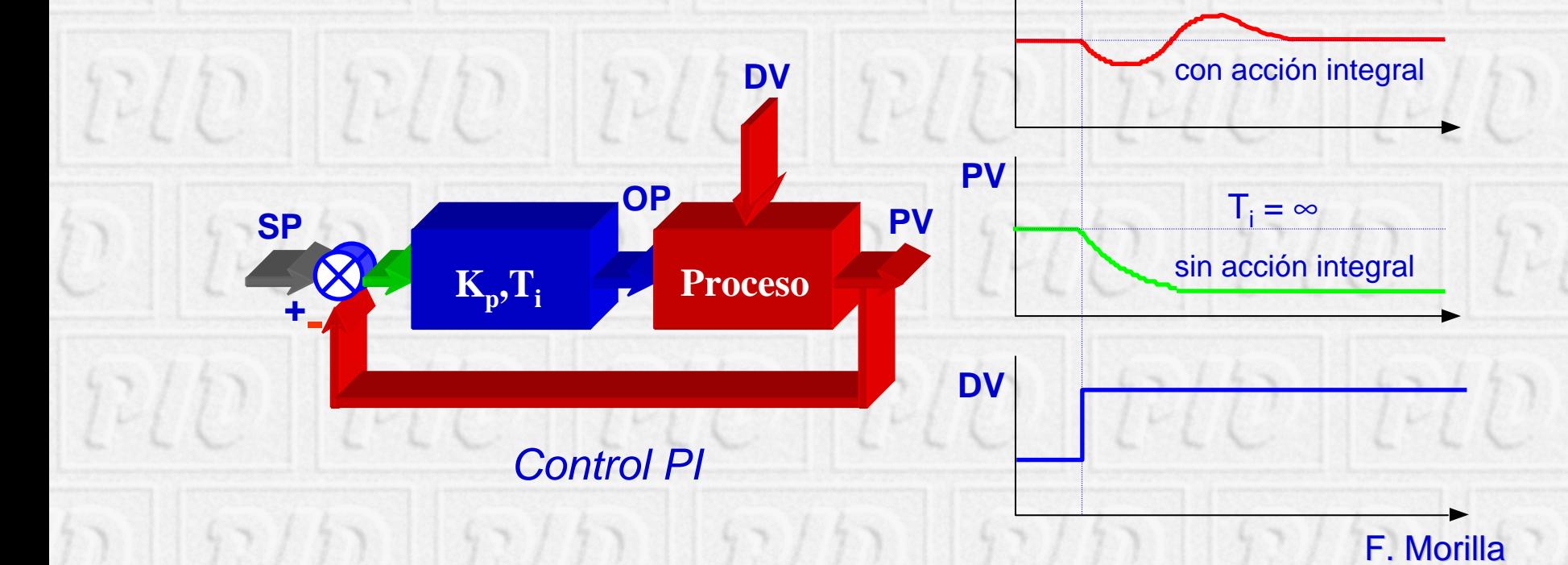

### **3 Acciones de control (3/4) 3 Acciones de control (3/4) 3 Acciones de control (3/4)**

### **Acción derivativa**

 **Anticipa el efecto de la acción proporcional para Anticipa el efecto de la acción proporcional para estabilizar más rápidamente la variable controlada después de cualquier perturbación. después de cualquier perturbación.**

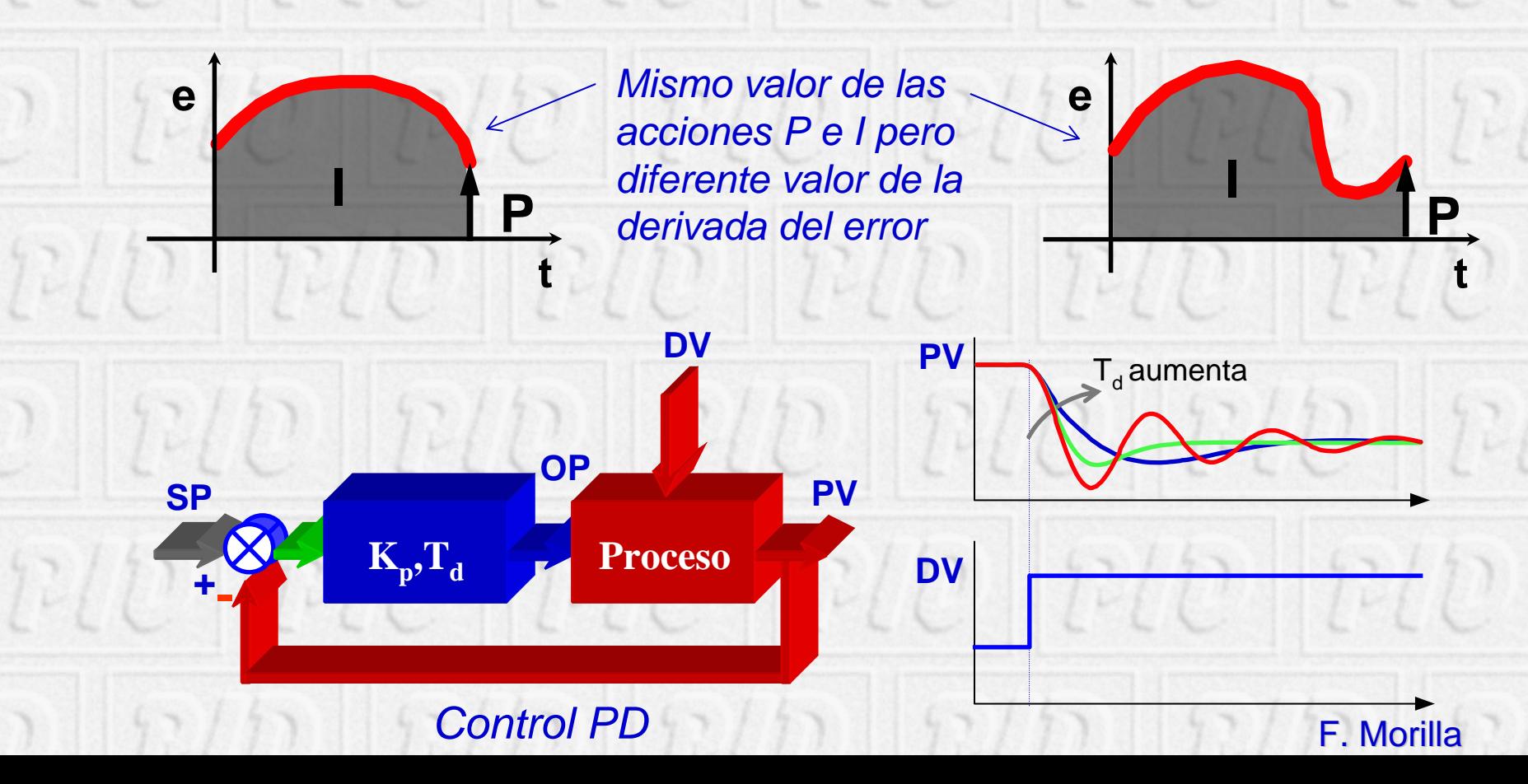

### **3 Acciones de control (4/4) 3 Acciones de control (4/4) 3 Acciones de control (4/4)**

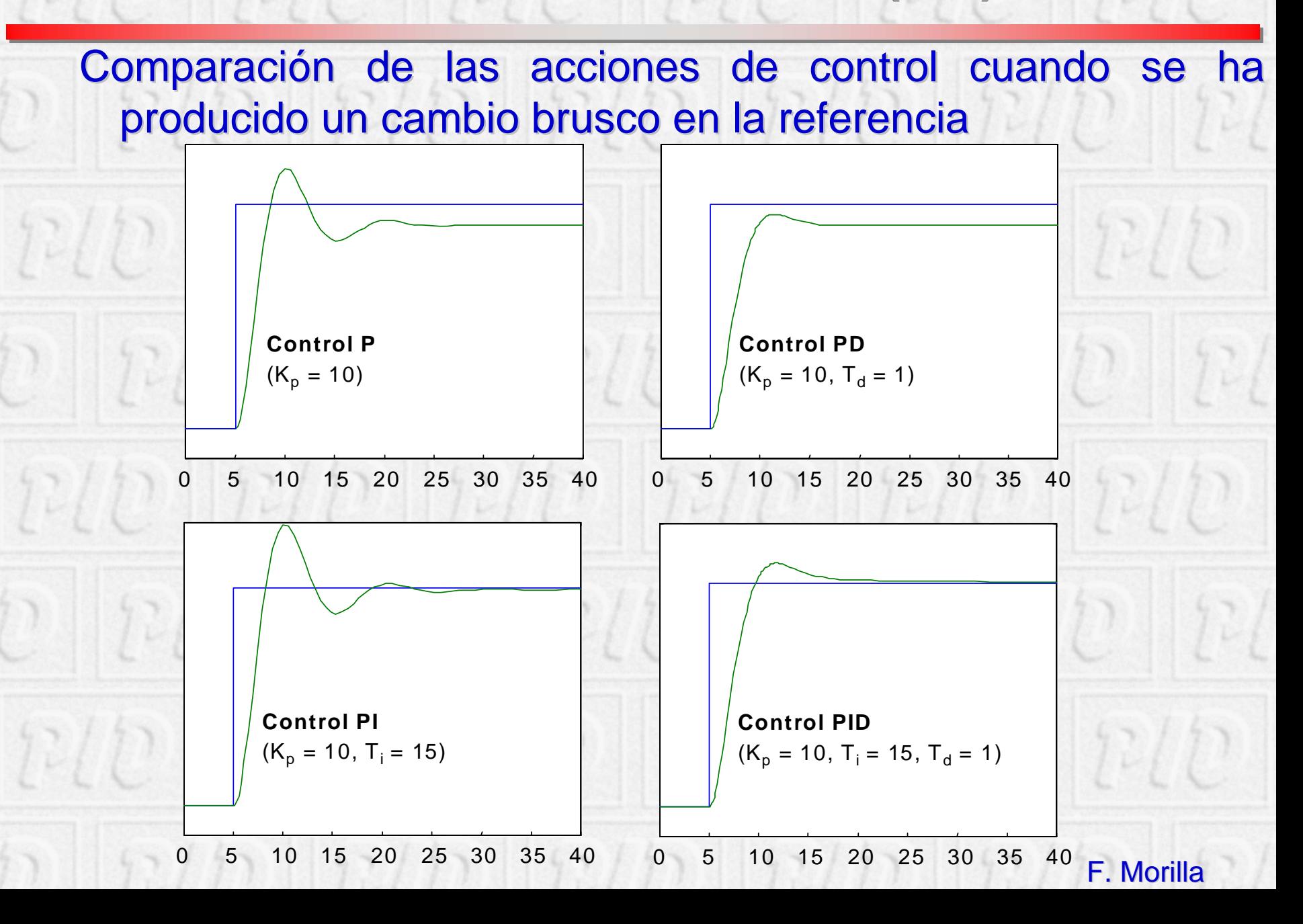

# **4 Reglas heurísticas de ajuste (1/2) 4 Reglas heurísticas de ajuste (1/2) 4 heurísticas de ajuste (1/2)**

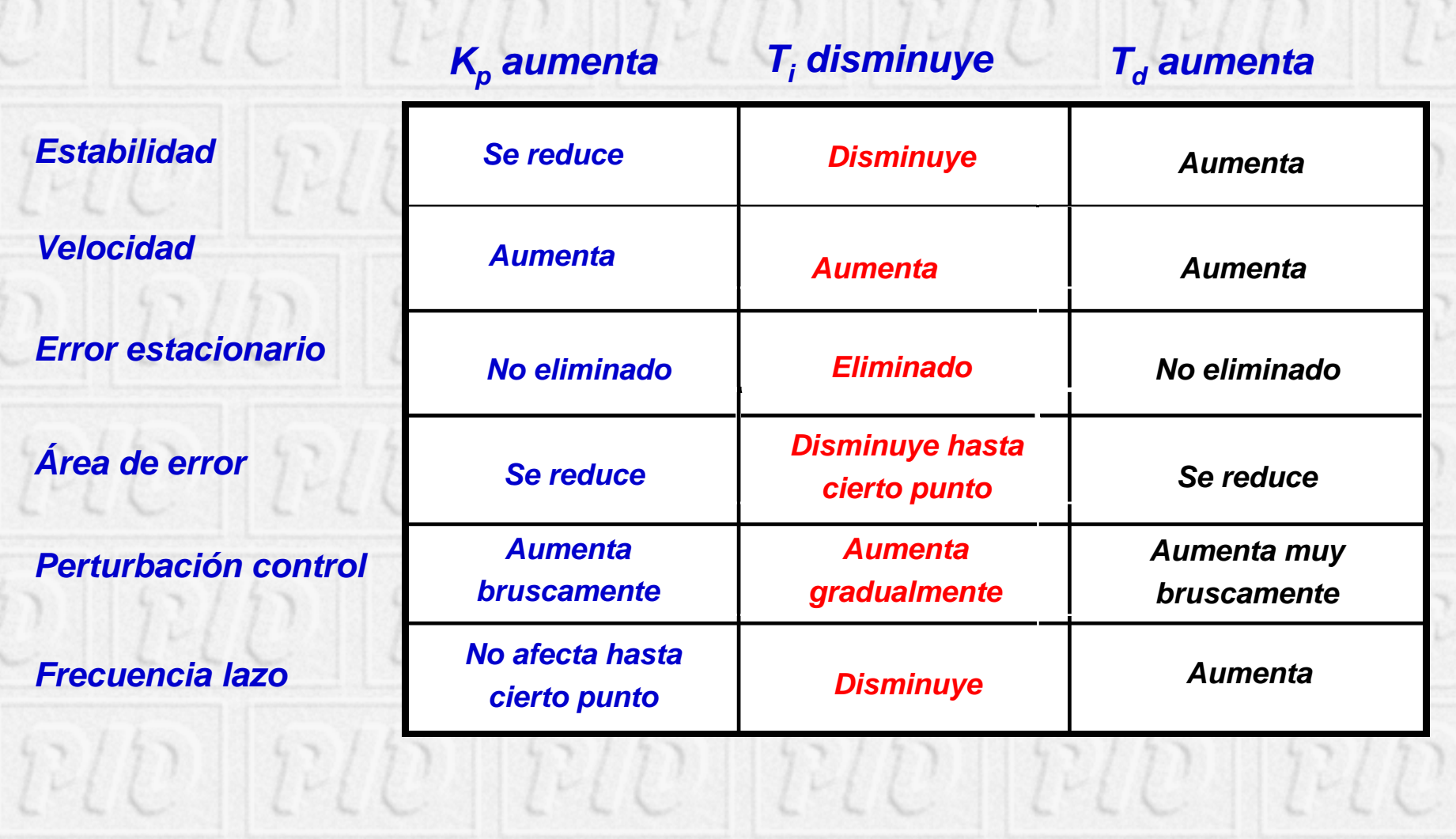

#### F. Morilla

## **4 Reglas heurísticas de ajuste (2/2) 4 Reglas heurísticas de ajuste (2/2) 4 heurísticas de ajuste (2/2)**

#### **Paso 1. Acción Proporcional Paso 1. Acción Proporcional**

- ш **Tiempo integral (TI), a su máximo valor Tiempo integral (TI), a su máximo valor**
- П **Tiempo derivativo (TD), a su mínimo valor Tiempo derivativo (TD), a su mínimo valor**
- Ш **Empezando con ganancia baja se va aumentando hasta obtener las Empezando con ganancia baja se va aumentando hasta obtener las características de respuesta deseadas características de respuesta deseadas**

#### **Paso 2. Acción integral Paso 2. Acción integral**

- **Reducir el TI hasta anular el error en estado estacionario, aunque la oscilación sea excesiva sea excesiva**
- Ш **Disminuir ligeramente la ganancia Disminuir ligeramente la ganancia**
- ш **Repetir hasta obtener las carac Repetir hasta obtener las características de respuesta deseadas terísticas de respuesta deseadas**

#### **Paso 3. Acción Derivativa Paso 3. Acción Derivativa**

- **Mantener ganancia y tiempo integral obtenidos anteriormente propriate**
- ш Aumentar el TD hasta obtener características similares pero con la respuesta **más rápida más rápida**
- ш **Aumentar ligeramente la ganancia si fuera necesario Aumentar ligeramente la ganancia si fuera necesario**

### **5 Selección del controlador 5 Selección del controlador 5 Selección del controlador**

- **Lazos de caudal o de presión (dinámicas rápidas, sin Lazos de caudal o de presión (dinámicas rápidas, sin retardos y perturbaciones de alta frecuencia): PI retardos y perturbaciones de alta frecuencia): PI**
- ◆ Lazos de nivel (combinación de varias dinámicas, sin **retardo y perturbaciones de media frecuencia): PI o PID retardo y perturbaciones de media frecuencia): PI o PID**
- **Lazos de temperatura (dinámicas lentas, con o sin Lazos de temperatura (dinámicas lentas, con o sin retardo y perturbaciones de baja frecuencia) : PI o PID retardo y perturbaciones de baja frecuencia) : PI o PID**
- **Lazos de composición (predomina el retardo debido al Lazos de composición (predomina el retardo debido al analizador): PI, aunque se aconsejan otros tipos de controladores ( controladores (predictor predictor de Smith )**
- ◆ Procesos integradores (procesos térmicos o ciertos **lazos de nivel): PD o PID lazos de nivel): PD o PID**
- ◆ Control en cascada: PI o PID en el lazo primario, P o PD **en el secundario en el secundario**

# **Ejemplo (1/2) Ejemplo (1/2) Ejemplo (1/2)**

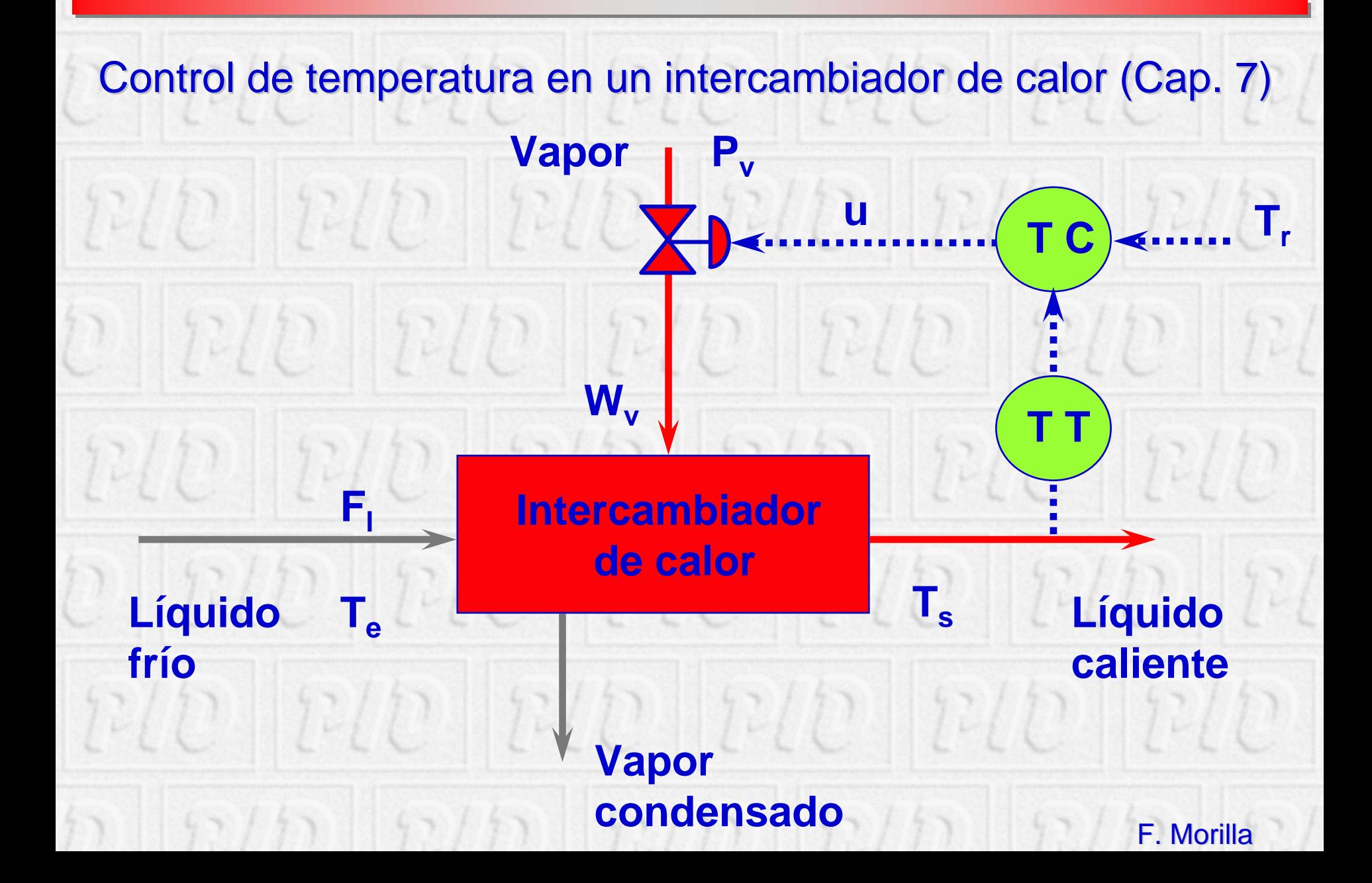

# **Ejemplo (2/2) Ejemplo (2/2) Ejemplo (2/2)**

### Simulación en SIMULINK del control de temperatura en un intercambiador de calor

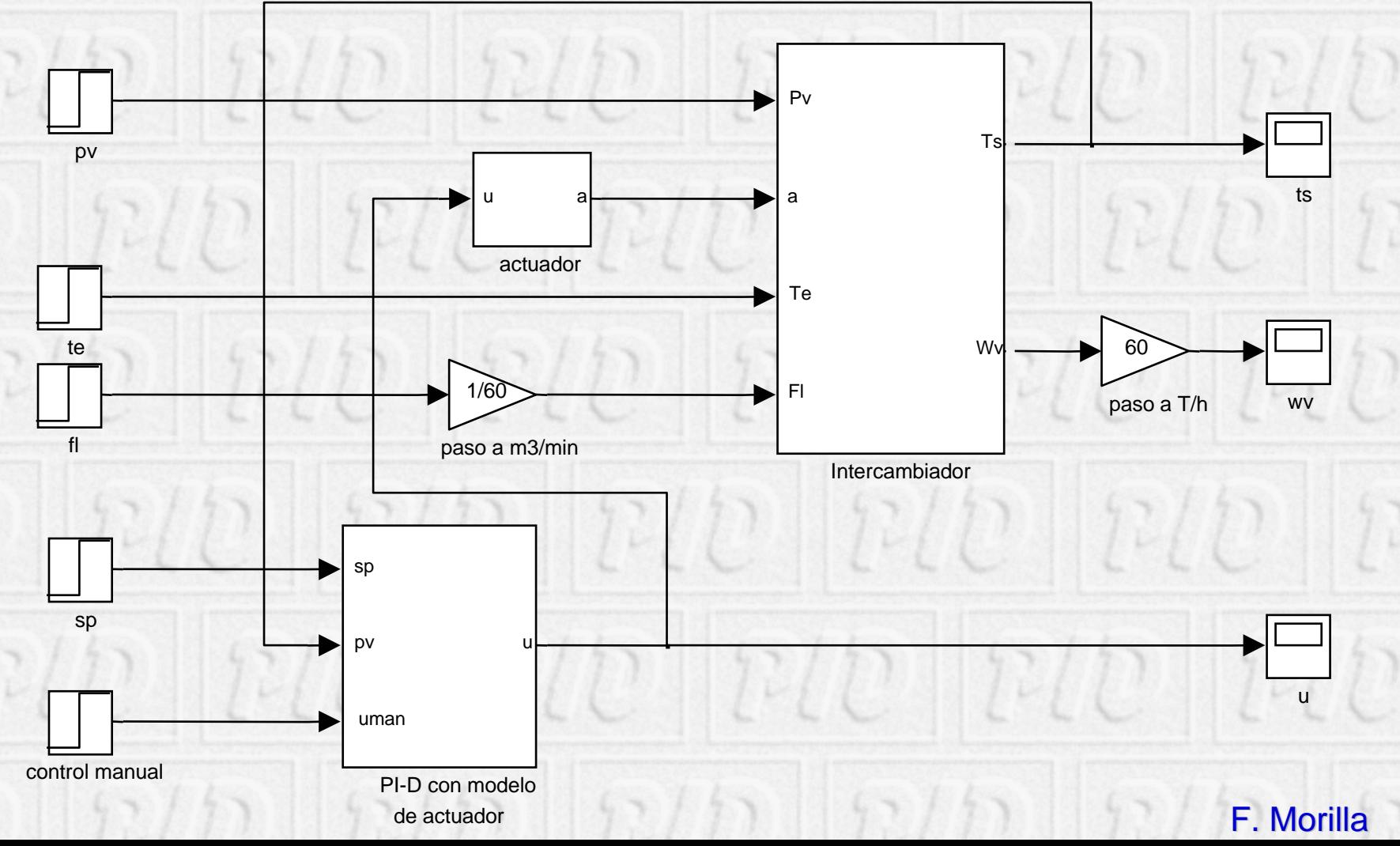

# **PIDBasics PIDBasics (1/2) PIDBasics (1/2)**

 **El primer módulo del ILM ( El primer módulo del ILM (Interactive Interactive Learning Learning Modules) Project Modules) Project**

- J.L. Guzmán (U. Almería), S. Dormido (UNED), K.J. Aström (Lund **Institute Institute, Sweden) y T. Hägglund Hägglund**
- ◆ Complemento al libro "Advanced PID Control" de **Aström y Hägglund, 2005 Aström y Hägglund, 2005**
- ◆ En evaluación (invitación personal de los autores) **desde diciembre de 2005 desde diciembre de 2005**
- ◆ Manual de usuario y ejecutable disponible en el curso **virtual virtual**
- ♦ **Desarrollado en Desarrollado en Sysquake Sysquake 3 (www.calerga.com www.calerga.com )**

# **PIDBasics PIDBasics (2/2) PIDBasics (2/2)**

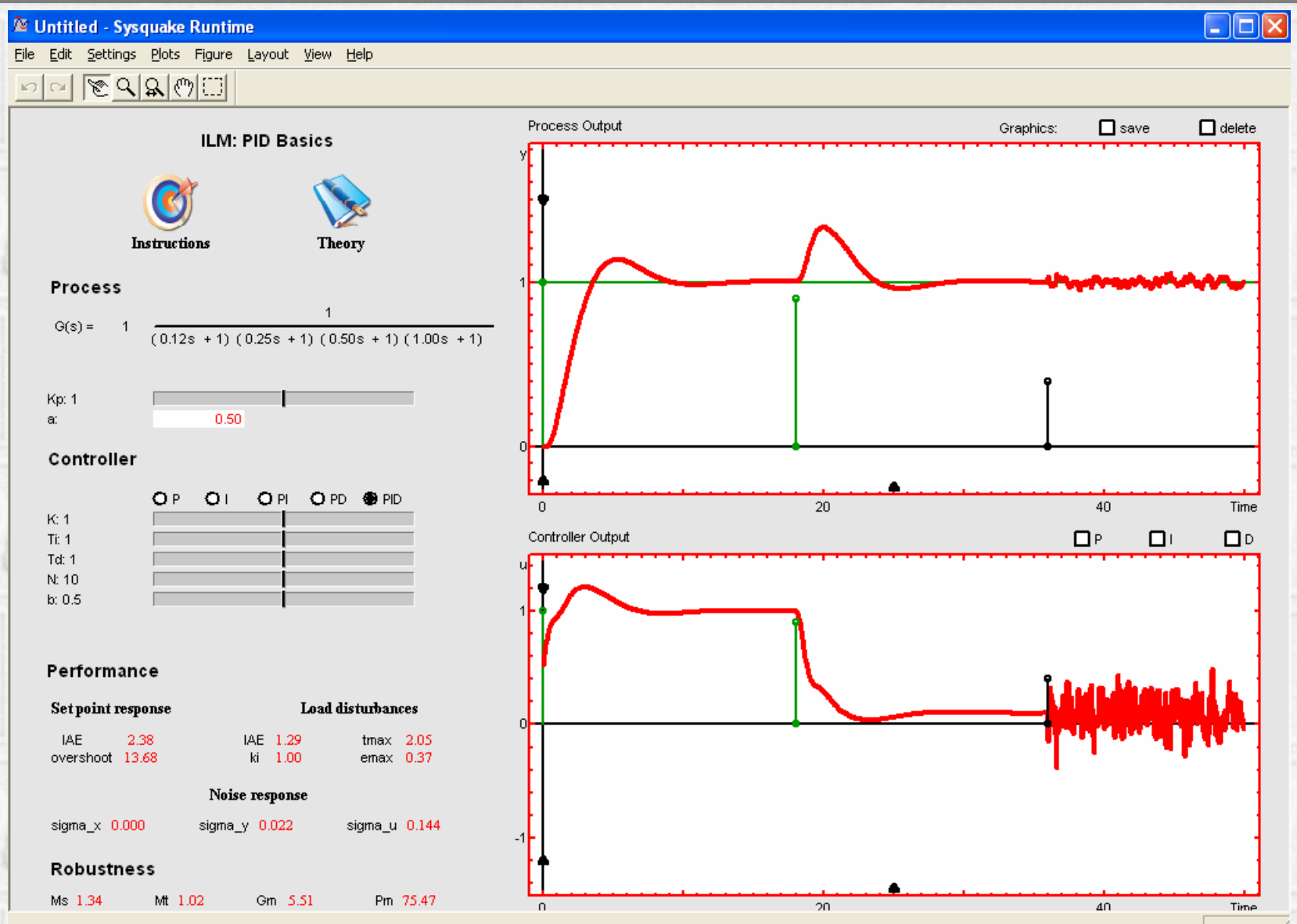

F. Morilla